## **EFFACER « VOS TRACES »**

## **Sur Firefox:**

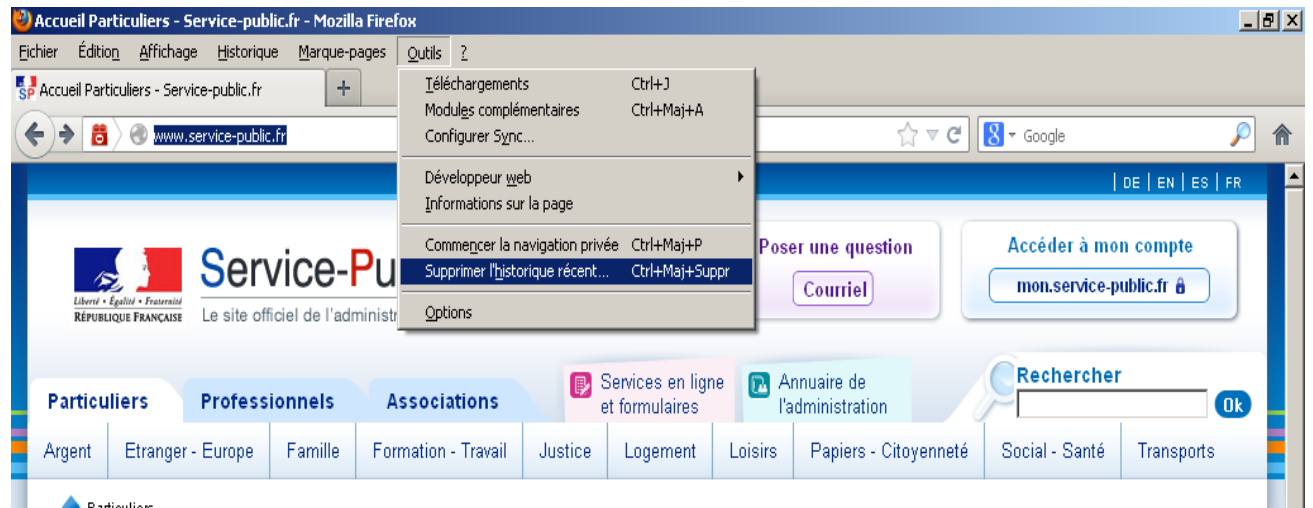

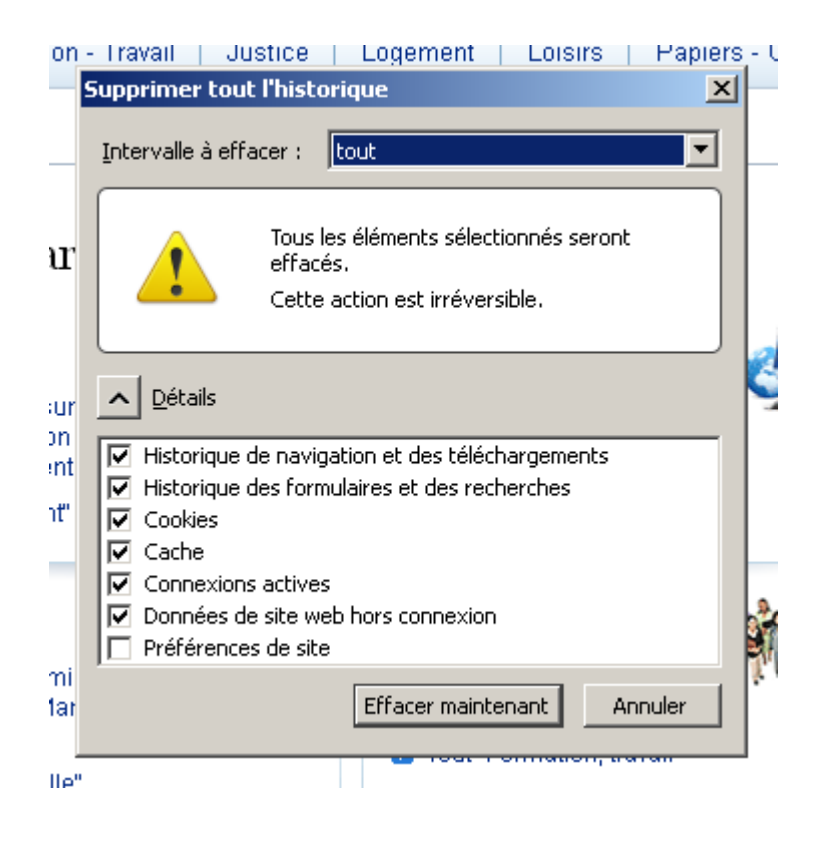

## **Sur Internet Explorer:**

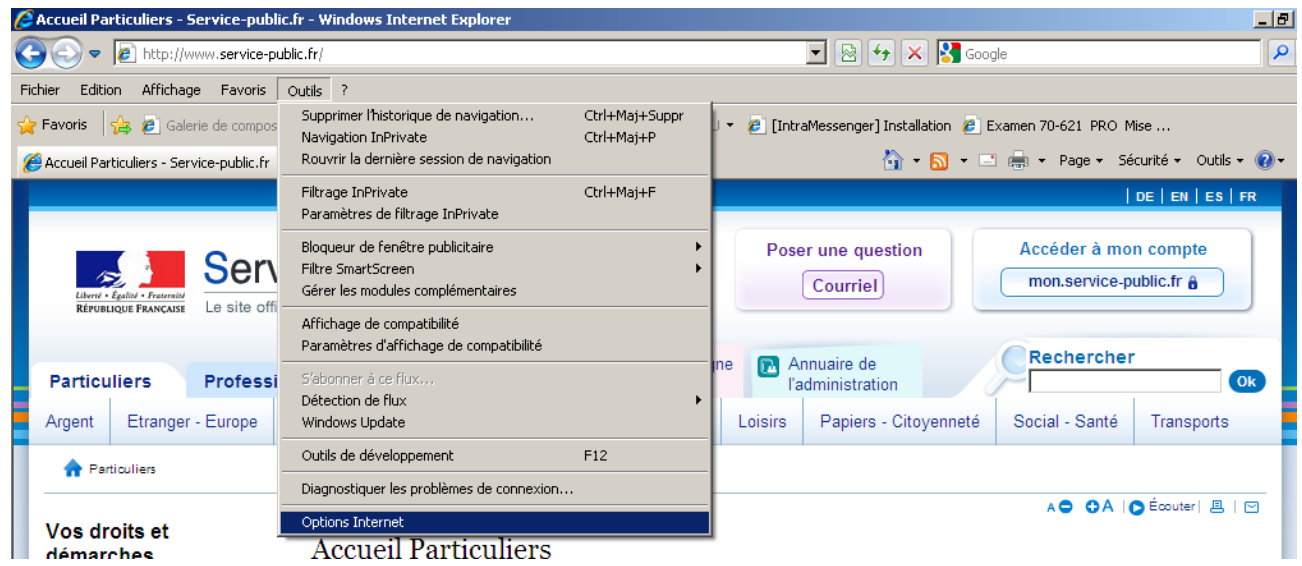

 $\mathbf{I}$   $\mathbf{I}$ 

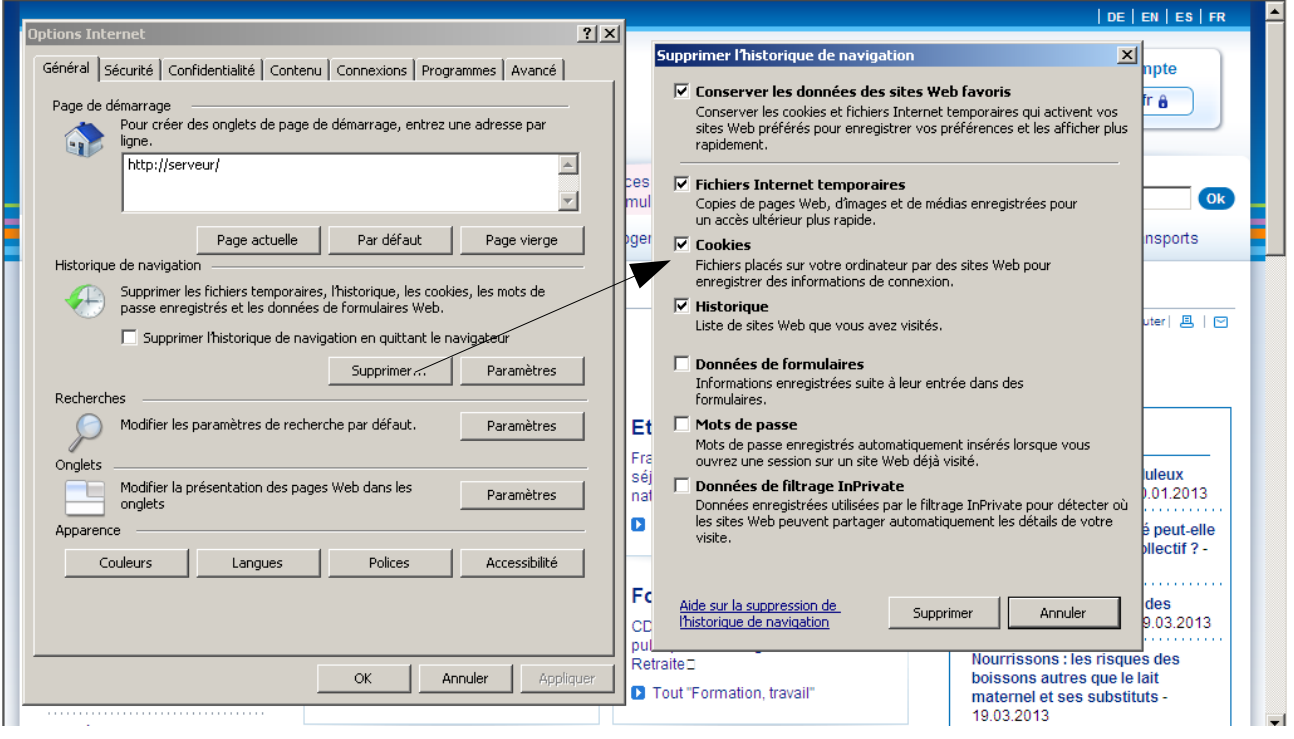